## Experiences in the Wisconsin Advanced Internet Laboratory

Joel Sommers Colgate University [jsommers@colgate.edu](mailto:jsommers@colgate.edu)

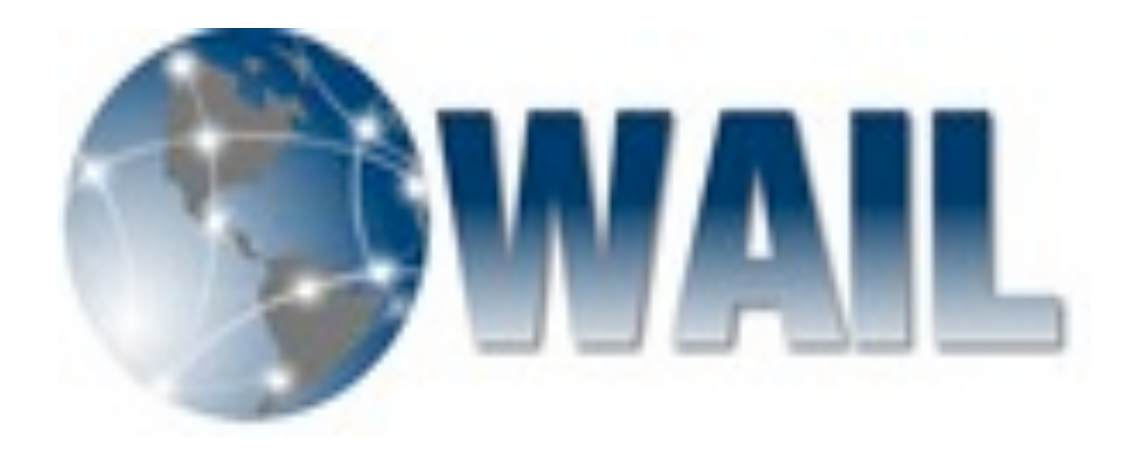

## WAIL Overview

- WAIL: Wisconsin Advanced Internet Lab
	- Large-scale networking lab
	- Used by many Wisconsin students for research & coursework
- Accessible to external users through Schooner
	- [http://www.schooner.wail.wisc.edu/](http://www.schooner.wail.wisc.edu)
	- Based on Emulab system
	- Some extensions to support adding/configuring routers and other equipment

#### Lab Infrastructure

- ~400 workstations
- A variety of Cisco routers
	- Several GSRs, 6500s, 7300s, ~30 total
- Some specialized measurement hardware
	- DAG boards, optical splitters

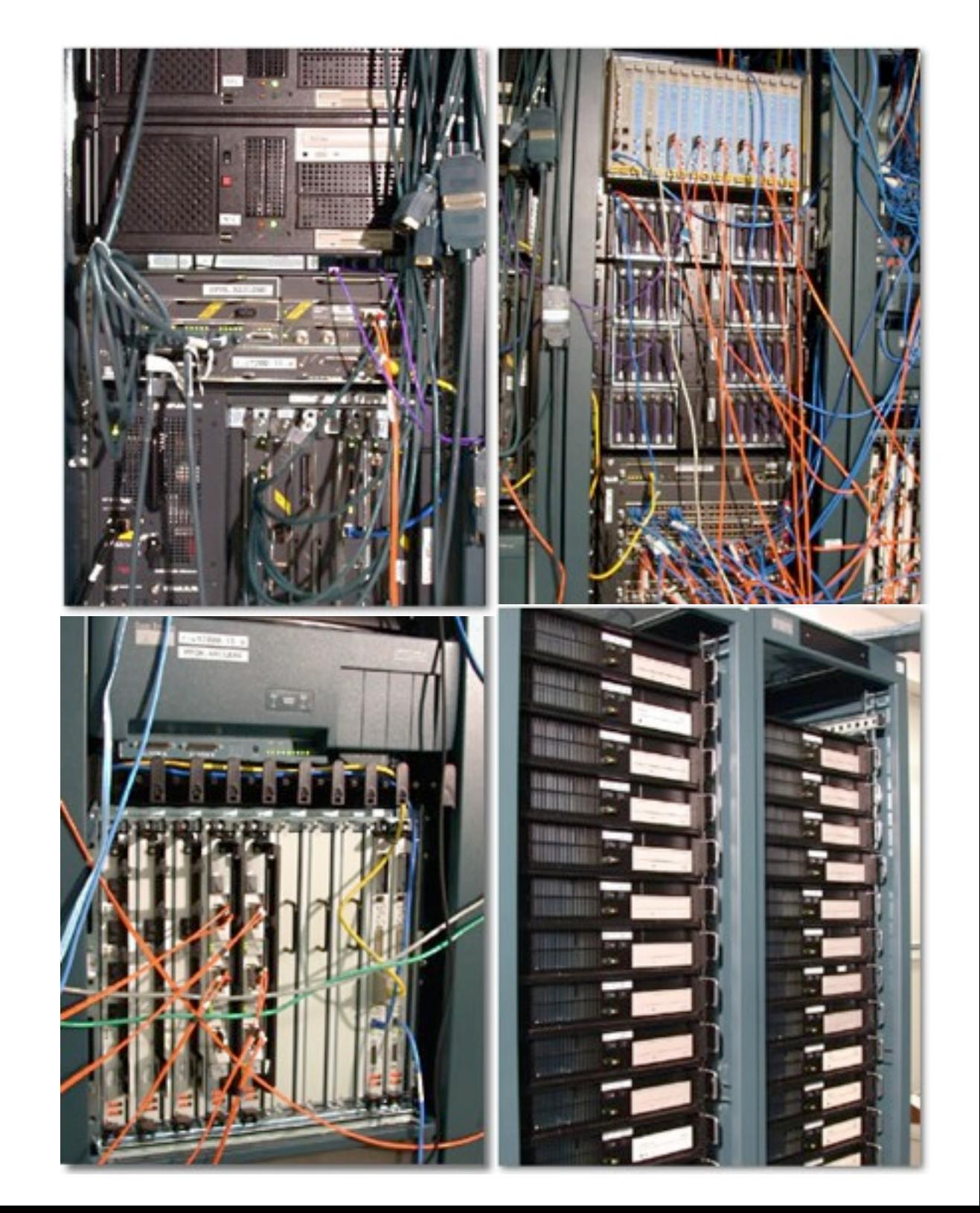

# Common issues and questions (1)

• Most questions come from main user base: students

- Most users are internal (Wisconsin) students
	- Both grad students and undergrads, for research and coursework
	- Some external users, but many fewer
- How to configure routers?
	- E.g., set up MPLS tunnels, configure dynamic routing, etc.
	- Many users do not have experience with Cisco command line

# Common issues and questions (2)

- How to configure ... anything
	- Some need help with general OS configuration, installing software, setting up software to run experiments
	- Generally pretty easy to resolve
- General response: ask what the goal is and suggest an approach (and documentation)
	- Depending on experiment setup, these can be harder to resolve
	- Hard to learn Cisco command line and configure useful services
		- But a clear game plan helps (& pointers to relevant documentation)

#### Lessons

- A library of (annotated) configuration recipes helps for most cases
	- E.g., MPLS setups, OSPF and BGP setups, etc.
- Detailed tutorial(s) also help
	- Especially for router configuration
- More "exotic" experiments need case-by-case assistance

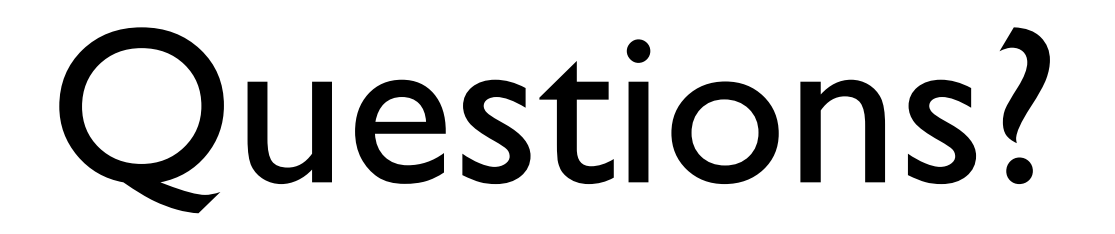